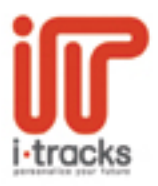

VHP

# **Computer Hardware**

## **Hardware and Network Components Foundation**

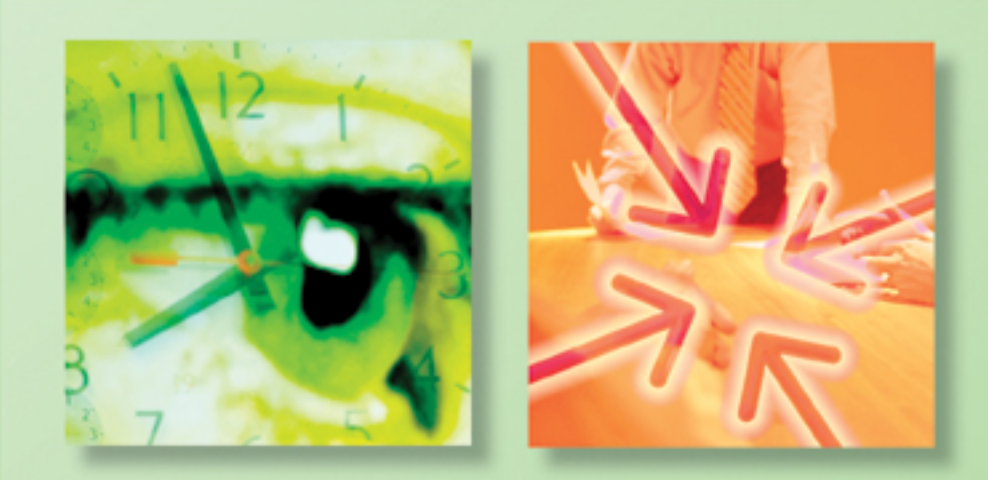

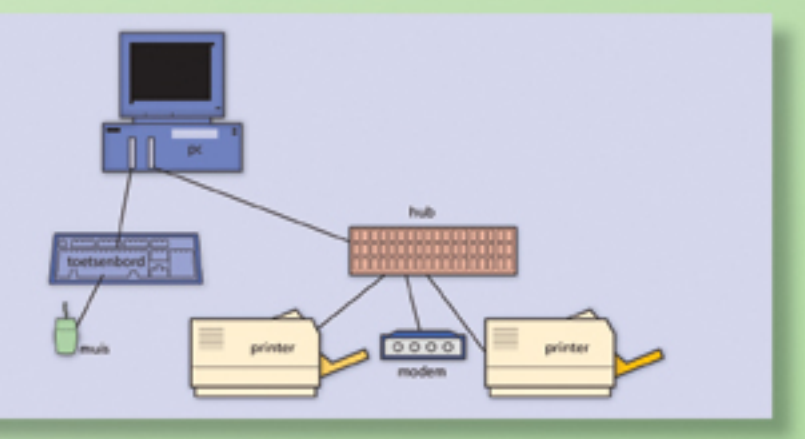

#### computer hardware

## Andere uitgaven bij Van Haren Publishing

Van Haren Publishing is gespecialiseerd in uitgaven over Best Practices, methodes en standaarden op het gebied van IT-management, Enterprise en IT architectuur, business (proces) management en projectmanagement.

Deze uitgaven worden uitgegeven in toonaangevende series, zoals: *ITSM Library* (in samenwerking met ITSMF International), Project Management (in samenwerking met IPMA-NL), PMI (in samenwerking met PMI Netherlands chapter), TOGAF (in samenwerking met The Open Group), *Best Practice, IT Management Topics* en *I-Tracks.*

Op het moment van verschijning van dit boek zijn voor de I-Tracks modulen de volgende uitgaven beschikbaar:

### ASL Foundation:

Remko van der Pols, e.a., *ASL - A Framework for Application Management* (Engels)

## BiSL Foundation:

Remko van der Pols, e.a., *BiSL - Een Framework voor Functioneel beheer en Informatiemanagement* (Nederlands en Engels)

## **HNCF**

Piet Blaas, *Computer Hardware*

#### IMF

Kees Louwman, Willem Kromkamp, *Beheer van de ICT-infrastructuur*

#### ITIL v2 Foundation:

Jan van Bon (red.), *Foundations of IT Service Management op basis van ITIL*, 5de druk (tevens als cd-rom en in 11 vertalingen)

ITMF Jos Gielkens, *IT en management* (verschijnt najaar 2008)

#### ISPL:

ISPG, *IT Services Procurement op basis van ISPL*

#### **PCF**

Jos Gielkens, *Communicatie in de ICT* (verschijnt eind 2008)

#### PPF

Jos Gielkens, *Participeren in projecten*

#### PRINCE2 Foundation / ITPMA:

Bert Hedeman, e.a., *Projectmanagement op basis van PRINCE2- Edition 2005* (Nederlands, Engels, Duits)

Voor alle overige uitgaven en een up to date overzicht, ga naar onze website: www.vanharen.net.

# Computer Hardware

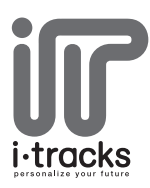

**Piet Blaas (red.)**

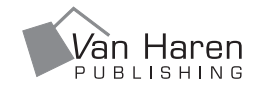

# Colofon

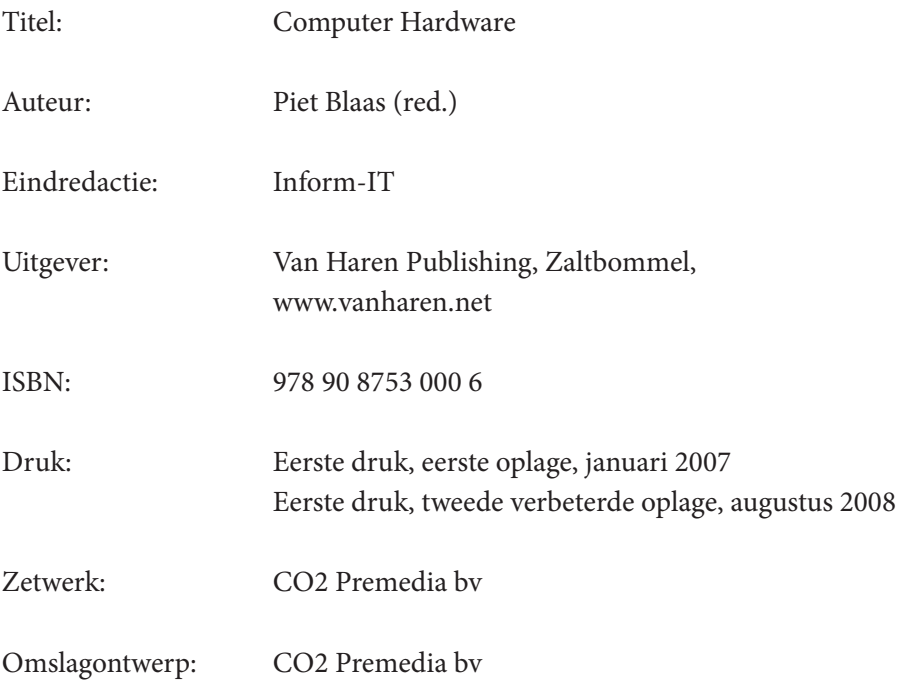

Voor verdere informatie over Van Haren Publishing, e-mail naar: info@vanharen.net

Niets uit deze uitgave mag worden verveelvoudigd en/of openbaar gemaakt door middel van druk, fotokopie, microfilm, of op welke wijze ook, zonder voorafgaande schriftelijke toestemming van de uitgever.

No part of this publication may be reproduced in any form by print, photo print, microfilm or any other means without written permission by the publisher.

Hoewel deze uitgave met veel zorg is samengesteld, aanvaarden auteur(s) noch uitgever enige aansprakelijkheid voor schade ontstaan door eventuele fouten en/of onvolkomenheden in deze uitgave.

# **Inhoud**

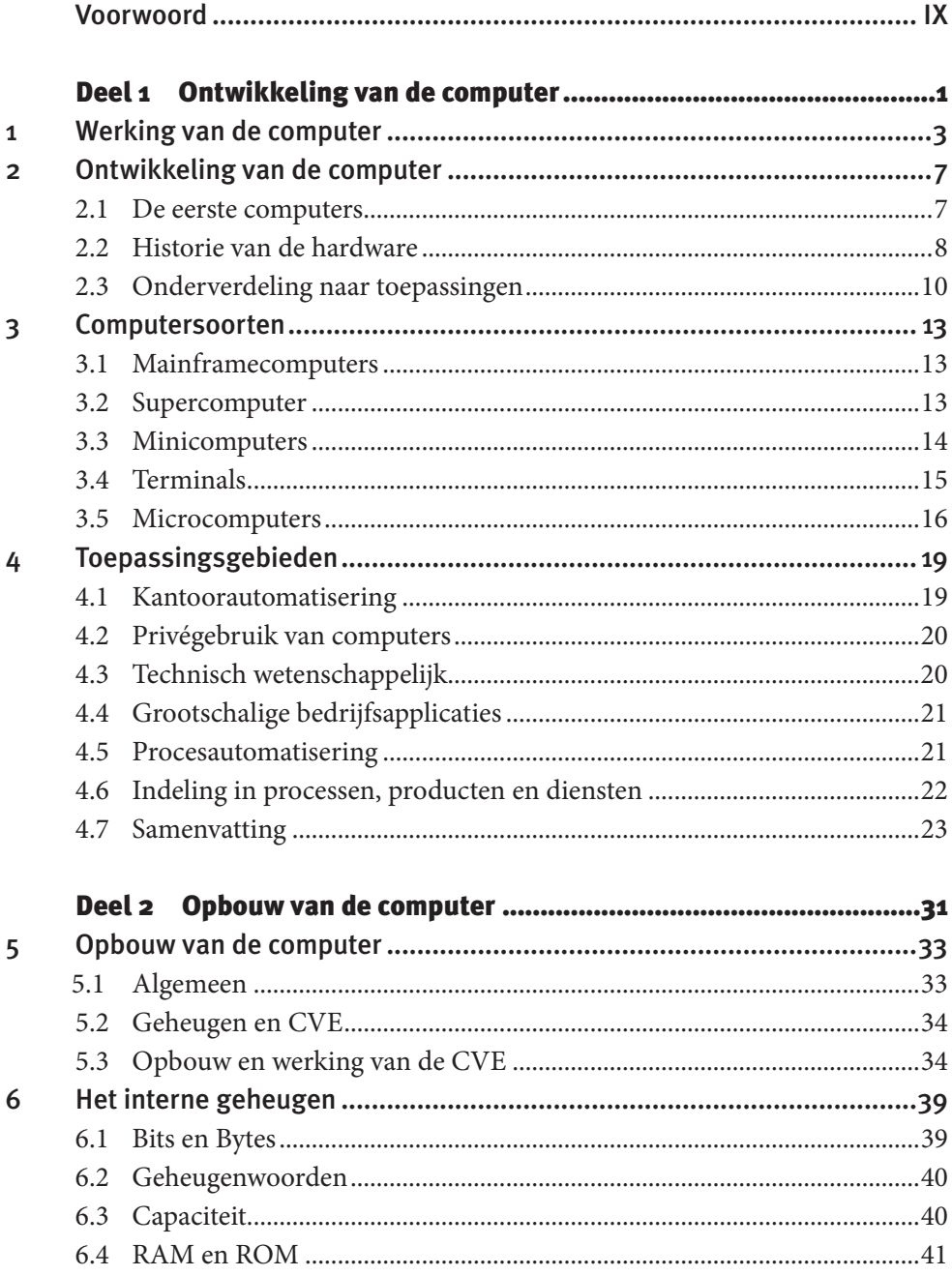

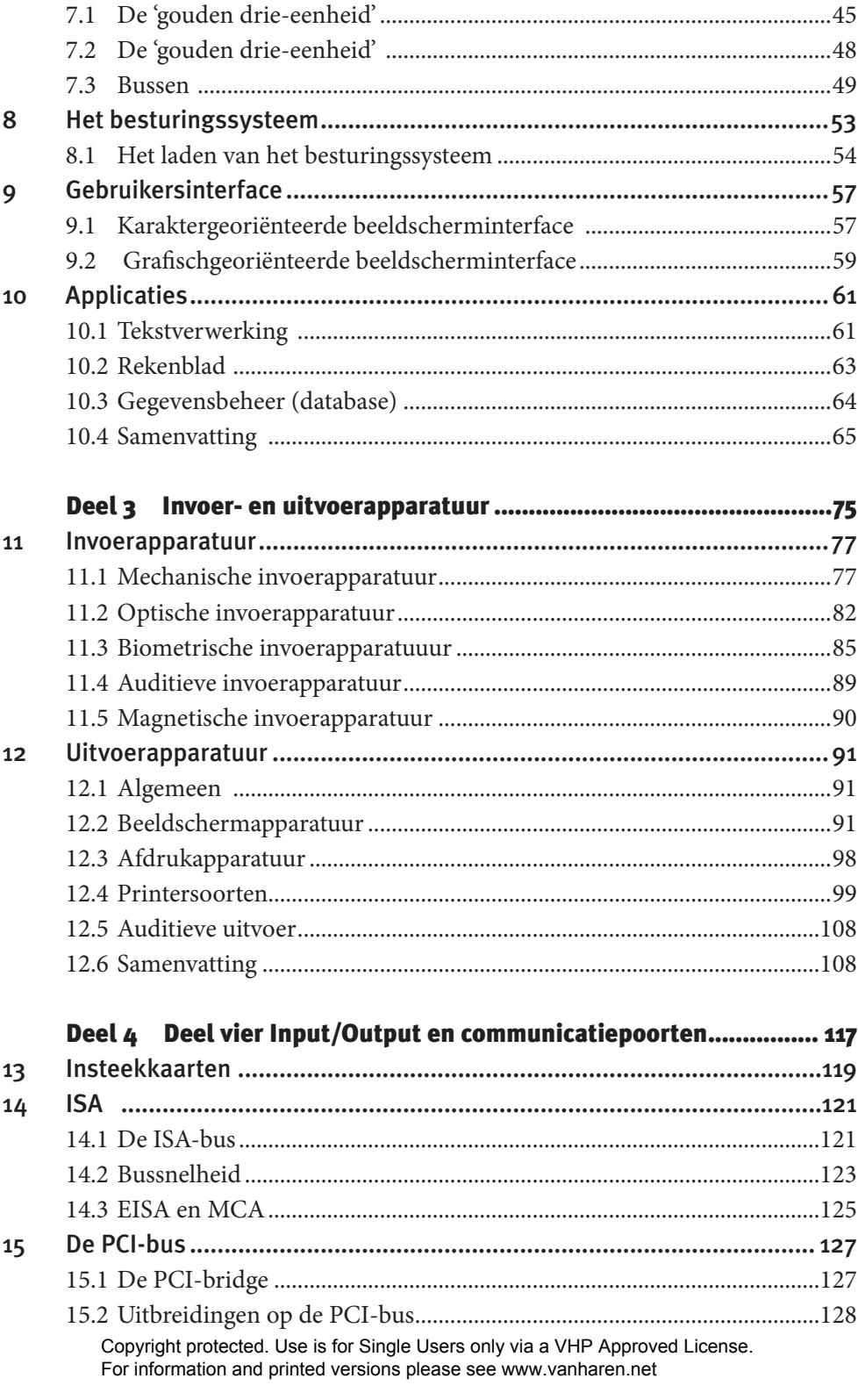

 $\overline{7}$ 

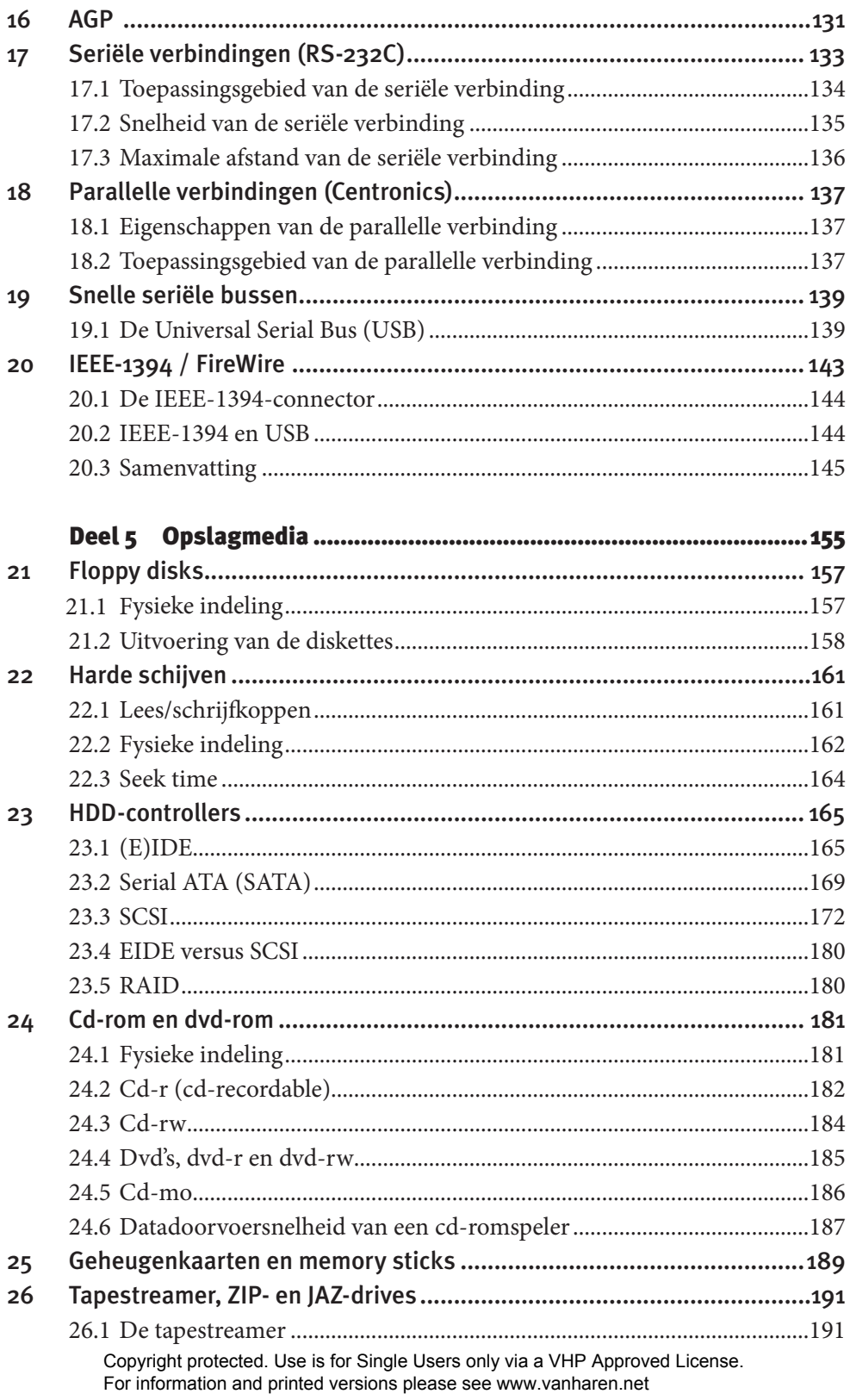

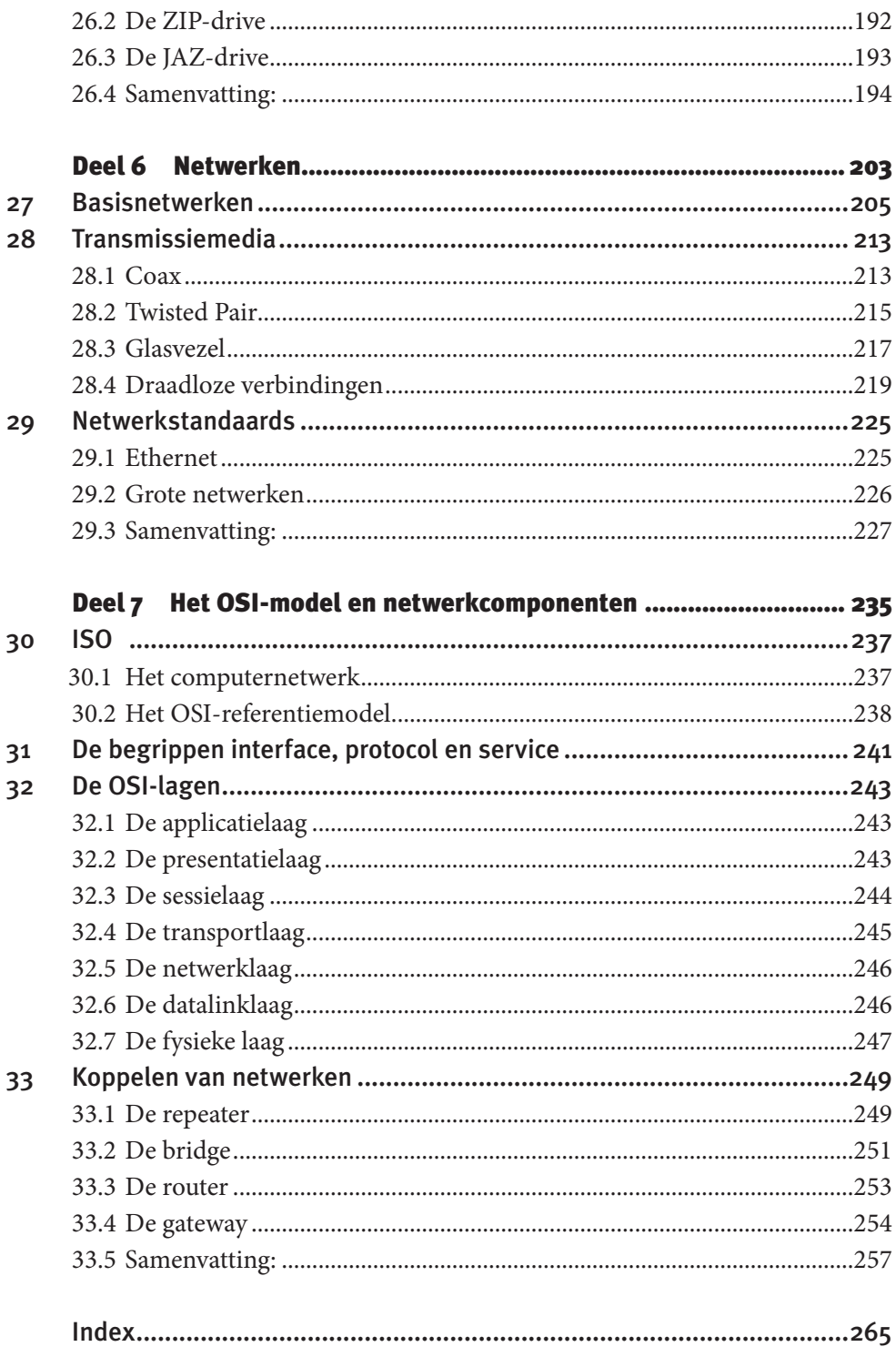

# Voorwoord

Dit boek is ontwikkeld als lesmateriaal voor de module *Hardware and Network Components Foundation (HNCF)*, uit de I-Tracks-reeks van examenmodules van Stichting Exin.

I-Tracks is een kwalificatiestructuur voor informaticaonderwijs in Nederland. In I-Tracks staat de 'I' voor individu en 'Tracks' staat voor carrière, de richting die u volgt. De 'I' en de 'T' vormen samen 'IT', het vakgebied waarop I-Tracks zich richt. In de I-Tracks staat niet alleen kennis centraal, maar ook het verwerven van competenties die noodzakelijk zijn om functies in dit vakgebied naar behoren te kunnen uitvoeren.

I-Tracks is tot stand gekomen door samenwerking van enkele grote bedrijven, overheid, onderwijsinstellingen en EXIN. In I-Tracks is een groot aantal functieprofielen samengebracht en uitgewerkt naar functie-eisen, profielen en vakcompetenties.

De I-Tracks-kwalificatiestructuur bestaat uit Career Tracks voor functies op MBO-niveau en Academy Tracks voor functies op HBO-niveau.

De module *HNCF* maakt deel uit van alle Career Tracks en Academy Tracks.

*HNCF* is bedoeld voor starters in de ICT, die nog weinig kennis hebben van de hardwarematige kant van hun vakgebied. U heeft geen bijzondere voorkennis nodig om deze module te kunnen volgen.

Dit boek gaat over de hardware, want mensen die zich verder willen verdiepen in de ICT moeten op de eerste plaats enige basiskennis hebben van alle apparaten die men kan tegenkomen in het ICT-vakgebied. Deze kennis kan later worden verdiept in vervolgmodules, afhankelijk van de richting die u kiest.

*HNCF* biedt een introductie in de technische werking van een computer. U leert hoe een computer is opgebouwd en wat de functie en de werking is van de verschillende componenten van de computer. Er wordt aandacht besteed aan de taak en functie van de processor, verschillende soorten geheugens en hoe in- en uitvoerapparaten samenwerken met de computer.

Randapparaten, ook wel in- en uitvoerapparaten geheten, hebben verschillende eigenschappen. Deze eigenschappen worden besproken en er wordt uitgelegd voor welke toepassingen de verschillende randapparaten het meest geschikt zijn.

Twee hoofdstukken van het boek gaan over netwerken. Netwerken maken het mogelijk in contact te komen met andere gebruikers en via netwerken kunnen we vanaf elke plaats allerlei gegevens raadplegen. Internet was niet mogelijk geweest zonder netwerktechnologie. Er wordt ook aandacht besteed aan mobiele netwerken.

Er zijn enkele overeenkomsten tussen *HNCF* en het internationaal bekende examen CompTIA A+. CompTIA A+ is een internationaal erkend certificaat op het gebied van hardware en software. A+ is aanzienlijk uitgebreider dan *HNCF*. De theorie van A+ gaat dieper en binnen A+ wordt ook veel aandacht besteed aan de praktijk.

Deze praktijk komt in *HNCF* niet aan bod, want deze vaardigheden zijn voor een introductie niet nodig. Het is nadrukkelijk niet de bedoeling dat we in het kader van *HNCF* pc's open schroeven. Dit brengt namelijk ook risico's met zich mee, want ondeskundig handelen aan het binnenste van pc's, zonder de nodige veiligheidsmaatregelen te nemen, kan schade aan de computer toebrengen en zelfs ernstig persoonlijk letsel veroorzaken!

In dit boek is de theorie met veel illustraties verluchtigd, zowel met foto's, tekeningen als met schema's. Hierdoor komt de theorie tot leven en krijgt u meteen een beter beeld welke apparaten samen de hardware van een computersysteem vormen.

Het boek sluit nauw aan op de examenspecificaties van Exin en er is veel zorg besteed aan een goede uitleg, opdat u zich goed kunt voorbereiden op het examen. Wij zijn in het behandelen van de stof hier en daar wat verder gegaan dan strikt genomen noodzakelijk is, maar hierdoor bent u in staat de context beter te begrijpen en de onderwerpen beter met elkaar in verband te brengen.

Het boek *Hardware and Network Components Foundation* is een deel in de reeks boeken gebaseerd op I-Tracks die worden uitgegeven bij Van Haren Publishing. Voor informatie over de verdere uitgaven bij Van Haren Publishing die zijn goedgekeurd door EXIN als literatuur voor I-Tracksmodules, zie: www.vanharen.net.

Via deze website is ook de bij dit boek behorende *Docentenhandleiding* verkrijgbaar.

Wij wensen u veel plezier toe bij het bestuderen van deze module!

Voor opmerkingen en aanmerkingen houden wij ons gaarne aanbevolen.

Piet Blaas Projectmanager cursusontwikkeling Dirksen Opleidingen

Deel 1

# Ontwikkeling van de computer

## **Inleiding**

Toen in de jaren vijftig de eerste computers in gebruik werden genomen, kon niemand vermoeden dat nu bijna iedereen thuis een computer op z'n bureau zou hebben staan. We worden in het dagelijkse leven overal met computers geconfronteerd. De wasmachine beschikt over een computer om het wasproces te besturen, de motor in de auto heeft een computer naast zich gekregen om de prestaties te doen toenemen en zelfs op de fiets komen we computertjes tegen.

In dit deel laten we u de ontwikkeling van de computer zien. We leggen uit hoe de computer is uitgegroeid van een enorm apparaat tot een klein handzaam apparaatje dat je overal mee naar toe kunt nemen en dat steeds tot je beschikking staat.

We geven de belangrijkste toepassingsgebieden van computers aan. Maar eerst vertellen we iets over de werking van de computer en wat de belangrijkste prestatiekenmerken zijn.

Als dit deel heeft bestudeerd, kunt u:

- het principe van de stored program computer volgens Von Neumann uitleggen;
- kent u de begrippen invoer, verwerking, opslag en besturing;
- kent u de begrippen CVE en microprocessor;
- weet u de ontwikkelingsgeschiedenis van de computer;
- kunt de vijf generaties van de ontwikkeling van de computer noemen en de eigenschappen hiervan aangeven;
- kunt u de eigenschappen aangeven van: een mainframe, supercomputer, minicomputer, microcomputer, personal computer, laptop en palmtop;
- de belangrijkste computertoepassingsgebieden opnoemen.

hoofdstuk 1

# Werking van de computer

### John von Neumann

In 1946 introduceerde John von Neumann het idee om niet alleen de gegevens, maar ook de gehele gang van de berekening (het programma) in te voeren, en in het geheugen van de computer op te slaan. Op basis van dit idee werd de zogeheten *stored program computer* ontwikkeld.

De Von Neumann architectuur houdt in dat computers bestaan uit drie wezenlijke onderdelen:

- geheugen;
- processor;
- in- en uitvoervoorzieningen (kanalen).

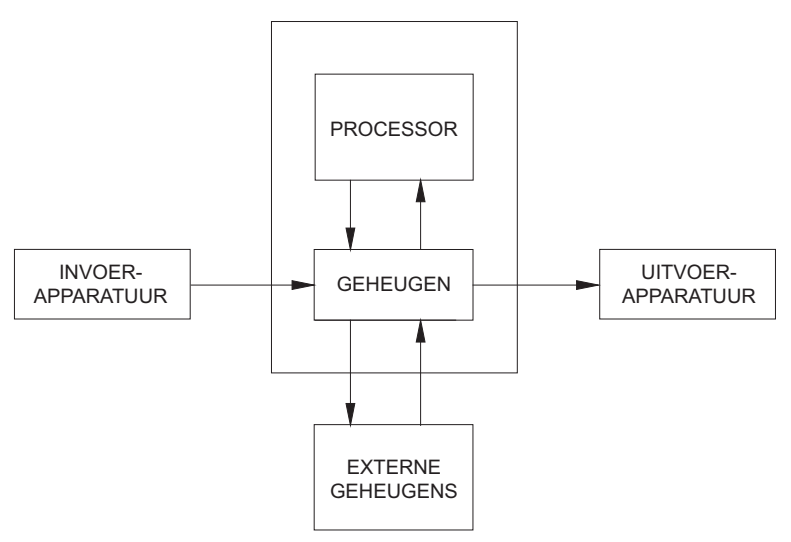

#### CENTRALE MACHINE

Figuur 1.1 De opbouw van een computer

Deze *architectuur* is nog steeds de bekendste en de meest toegepaste en is sindsdien niet wezenlijk gewijzigd.

Het *geheugen* (intern geheugen/werkgeheugen) dient als *tijdelijke* opslagplaats voor *gegevens en het programma*, en mag niet verward worden met *externe geheugens*, waarop de gegevens voor langere tijd zijn vastgelegd. Het geheugen is passief. Het kan gegevens opnemen, vasthouden en weer afgeven. Met deze gegevens wordt *in* het geheugen niets gedaan.

De *processor* is dat deel van de computer dat de berekeningen uitvoert zoals optellen, vermenigvuldigen en vergelijken. Daarnaast wordt de *besturing* verzorgd van alle andere delen van het geheel. De processor wordt ook wel Centrale Verwerkings Eenheid (CVE) of Central Processing Unit (CPU) genoemd.

De *kanalen* zijn die onderdelen van de computer die zorgen voor de verbindingen met de buitenwereld. Deze verbindingen zijn nodig om bijvoorbeeld het programma en de gegevens in te kunnen voeren en om de eindresultaten van een berekening weer uit de computer te kunnen halen. (De kanalen zijn in figuur 1.1 niet apart ingetekend.)

#### **Centrale machine**

De processor, het interne-geheugen en de in- en uitvoervoorzieningen vormen samen de *Centrale Machine*. Populair is dit 'de computer'.

#### **Overige architecturen**

Laten we de CVE eens beter bekijken. Bij de Von Neumann-architectuur is er sprake van één processor. Deze moet alles doen. Dit houdt in dat alle gegevens door die ene processor heen moeten. U begrijpt al waar we heen willen .... filevorming en vertraging!

Dit probleem wordt wel de Von Neumann bottle-neck (flessenhals) genoemd. Alle vloeistof uit de fles moet door één smalle hals heen.

Om dit probleem te omzeilen is men begonnen met het gebruik van hulpprocessoren die bepaalde taken overnemen. De aansturing van de hulpjes vindt echter nog steeds plaats vanuit de hoofdprocessor.

Een volgende stap is het gebruik van meerdere processoren die parallel (tegelijk) een deel van een programma verwerken; dit noemen we (natuurlijk) een parallelle processorarchitectuur.

#### **Prestaties van computers**

Computers hebben enkele kenmerken die bepalen welke prestaties computers kunnen leveren. Het meest in het oog springende is de snelheid van de computer. Hoe sneller de computer is, hoe sneller gegevens verwerkt kunnen worden. Er zijn twee manieren waarop de snelheid van een computer kan worden aangegeven; de snelheid van de processor en de hoeveelheid berekeningen die een processor per seconde kan uitvoeren.

De snelheid van de processor heet de kloksnelheid, deze wordt in MegaHertz (MHz) of GigaHertz (GHz) aangegeven, één MHz is 1.000.000 = 1 miljoen Herz en één GHz is 1.000.000.000 = 1 miljard Hertz. Huidige processoren bereiken snelheden van enkele GHz.

De snelheid van het aantal berekeningen dat een processor per seconde kan uitvoeren is Floating point operations per second (Flops). Huidige computers kunnen miljarden Flops uitvoeren, vandaar dat de prestatie wordt gegeven in GFlops (Giga Flops). Eén GigaFlop = 1.000.000.000 Flops.

Naast de snelheid is het ook relevant hoeveel intern geheugen een computer tot zijn beschikking heeft. Dit wordt uitgedrukt in bytes (B). Een byte bestaat uit 8 bits (b). We maken bij het afkorten van bits en bytes dus onderscheid in een kleine letter b en een grote letter B. Een letterteken wordt in één byte opgeslagen. Een A4-tje bevat ongeveer 4000 bytes, dit korten we af tot 4 kB (kilo Byte). Eén kilobyte = 1.000 bytes. Computergeheugen wordt uitgedrukt in Megabytes (MB). Een Megabyte is 1.000.000 (miljoen) bytes.

#### **Manieren van verwerken**

Bij het verwerken van gegevens door de computer kennen we twee vormen:

- real-time verwerking;
- batchverwerking.

Bij real-time verwerking worden de gegevens ogenblikkelijk uitgevoerd. We noemen dat ook wel transactiegewijs verwerken. Tekstverwerken is een vorm van real-time verwerking. Op het moment dat u de toetsen van het toetsenbord aanraakt, verschijnen de letters op het beeldscherm. Realtime verwerking is noodzakelijk als vertragingen onwenselijk zijn. De computerbesturing van een vliegtuig is ook real-time. Vertragingen in de besturing zouden tot ernstige ongelukken leiden.

Bij batchverwerking worden de te verwerken gegevens eerst opgespaard. Daarna worden ze in een keer verwerkt. Er treedt hier dus een vertraging op. Een voorbeeld hiervan is de afhandeling van betalingen in het bankverkeer. De betalingen die gedurende de dag worden gedaan, worden allemaal opgespaard en dan 's nachts verwerkt.

hoofdstuk 2

# Ontwikkeling van de computer

Het woord computer is Engels voor rekenmachine. Rekenmachines of rekenhulpmiddelen bestaan al heel lang. Oude beschavingen gebruikten al telramen of andere hulpmiddelen om mee te rekenen.

In de moderne tijd hebben verschillende geleerden zich beziggehouden met het construeren van machines die rekentaken kunnen overnemen. De Franse wiskundige Blaise Pascal ontwierp een computer die allerlei complexe wiskundige problemen kon oplossen. Dit mechanische apparaat kon echter niet worden gemaakt, omdat de noodzakelijke precisie-instrumenten om het apparaat te maken niet beschikbaar waren.

Met elektronica konden dergelijke constructieproblemen worden omzeild en zo ontstonden in de jaren veertig van de twintigste eeuw de eerste elektronische computers.

## **2.1 De eerste computers**

Door de Tweede Wereldoorlog werd de ontwikkeling van de computer versneld. Tijdens de oorlog werden computers ingezet bij het kraken van codes. Berichten van de vijand konden zo worden afgeluisterd.

In 1946 kwam de eerste operationele elektronische computer, dit was de ENIAC (Electronic Numerical Integrator And Calculator). De ENIAC was een kolossaal apparaat, dat dertig ton woog.

De EDSAC (Electronic Delay Storage Automatic Calculator) uit 1949 was de eerste computer met een opgeslagen programma. In 1952 volgde de EDVAC (Electronic Discrete Variable Automatic Computer), de eerste commerciële computer.

De EDSAC en de EDVAC waren gebaseerd op ideeën van Von Neumann. De instructies van het programma werden op binaire wijze in een snel intern geheugen opgenomen (Stored Program Priciple). De computer kon zodoende snel en automatisch het programma uitvoeren.

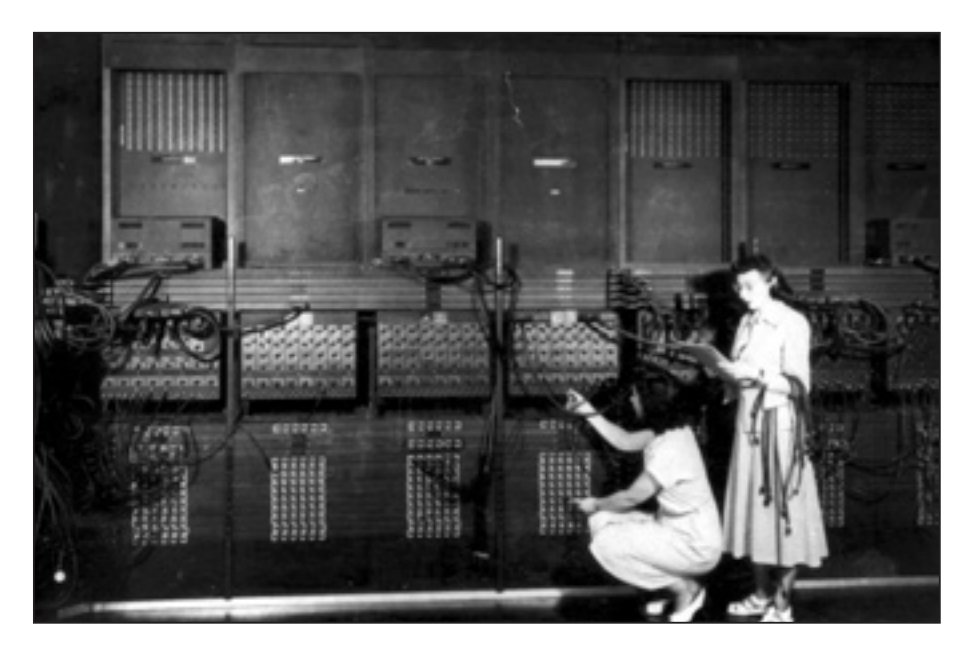

Figuur 2.1 De ENIAC wordt geprogrammeerd. (foto: US Army)

Computers die in de jaren '40 van de twintigste eeuw zijn geproduceerd, werden speciaal voor militaire of wetenschappelijke doeleinden ontwikkeld. Vanaf 1951 werden computers voor algemeen zakelijke toepassingen gemaakt.

## **2.2 Historie van de hardware**

Hieronder volgt een historische indeling van computers naar gelang de onderdelen die werden gebruikt om de computer op te bouwen. Deze indeling is van James A. O' Brien; Leerboek ICT-toepassingen. Het overzicht begint in 1951, toen de eerste computer voor zakelijke toepassingen werd gebouwd.

#### **Elektronenbuizen (1951 - 1958)**

Bij de eerste elektronische computers werden elektronenbuizen gebruikt voor de schakelingen. Radio's uit die tijd waren ook met elektronenbuizen (radiobuizen) opgebouwd.

Processoren bestonden toen nog niet en de Centrale Verwerkingseenheid moest geheel worden opgebouwd uit elektronische schakelingen. Er moesten vele duizenden buizen worden gebruikt voor het maken van een computer.

Deze computers waren hierdoor groot, kwetsbaar en zeer duur. Elektronenbuizen gebruikten erg veel stroom en produceerden daardoor ook veel warmte. En aangezien deze buizen gauw stuk gingen, was het erg lastig om met dergelijke computers te werken. Men zegt wel dat het rekenmachines zijn op kamerformaat.

#### **Transistoren (1959 - 1963)**

De transistor werd uitgevonden in 1946. Maar het duurde nog tot eind jaren vijftig voordat de transistor als bouwsteen voor computers werd gebruikt. Transistoren vervulden dezelfde functie als buizen, maar ze waren kleiner, gebruikten veel minder stroom en waren veel betrouwbaarder. Hierdoor waren computers kleiner, sneller en betrouwbaarder en hadden ze meer mogelijkheden. Computers werden nu steeds meer gebruikt voor administratieve toepassingen.

#### **Integrated circuits (1964 - 1970)**

Hierna kwamen computers met zogenoemde geïntegreerde schakelingen (integrated circuits, IC's). Alle elementen van een schakeling zijn opgenomen in een behuizing. De computers werden nog kleiner, sneller, goedkoper en betrouwbaarder. In deze generatie werd de minicomputer geïntroduceerd; een relatief kleinere computer. De leveranciers begonnen computerseries aan te bieden. In zo'n serie of familie was dan een aantal modellen met verschillende capaciteiten ondergebracht.

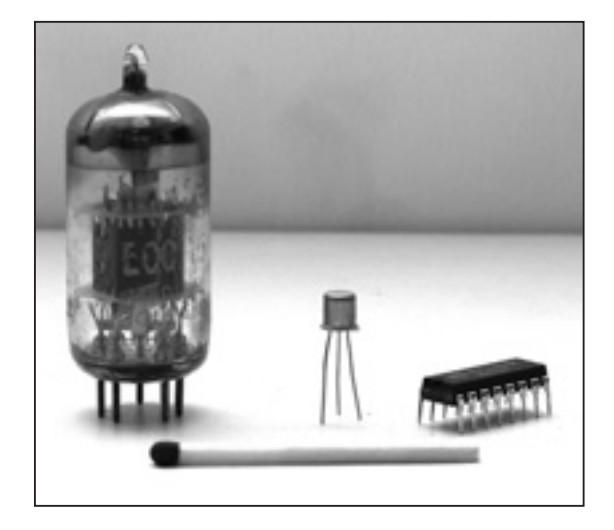

Figuur 2.2 Elektronenbuis uit jaren '50, transistor uit jaren '60 en ic uit jaren '70

#### **Very Large Scale Integration (1971 – heden )**

In 1971 werd de eerste 'chip' gemaakt. Een chip is een IC waarin een sterke graad van miniaturisatie is bereikt. Een grote hoeveelheid elektronische schakelingen kan in een chip worden ondergebracht, dit heet Large Scale Integration (LSI), ofwel integratie op grote schaal. Later kwam de chip met Very Large Scale Integration (VLSI).

Alle schakelingen die nodig zijn voor een processor waren nu in een chip ondergebracht, deze werd daarom microprocessor genoemd.

Zo werd het mogelijk computers voor persoonlijk gebruik te ontwikkelen (Personal Computer). Een computer die een microprocessor bevat, wordt microcomputer genoemd.

Vanaf de eerste helft van de tachtiger jaren was er een revolutionaire stijging van het gebruik van de microcomputer. De computers werden weer kleiner, krachtiger en ook goedkoper. Door de steeds lagere kosten konden computers nu voor steeds meer taken worden ingezet.

## **2.3 Onderverdeling naar toepassingen**

Een andere onderverdeling is die naar soorten toepassingen van computers. Deze verdeling loopt in zekere mate parallel met de vorige onderverdeling, maar er zijn ook wat verschillen. Bij elke nieuwe categorie worden de eigenschappen van de vorige generatie meegenomen. We onderscheiden:

• de rekenmachine

- de geheugenmachine
- de werkplekmachine
- de informatiemachine
- de communicatiemachine

#### **Eerste generatie: de rekenmachine 1940 – 1960**

Deze computers werden gebruikt voor het manipuleren van reeksen getallen. De ENIAC bijvoorbeeld was speciaal ontworpen voor uitvoeren van militaire berekeningen.

Vanwege de zeer hoge kosten om computers te bouwen, werden deze computers slechts voor heel specialistische doelen ingezet. Gegevens werden opgeslagen op ponskaart en ponsband en later ook op magneetband.

#### **Tweede generatie: de geheugenmachine 1960 – 1970**

Vanaf 1960 kwamen er betere mogelijkheden om gegevens te bewaren. Nu kwam ook de magneetschijf, die maakte het mogelijk heel snel gegevens op te slaan en terug te zoeken.

Hierdoor lag bij de tweede generatie computers de nadruk niet zo zeer op het uitvoeren van complexe berekeningen, maar op het uitvoeren van berekeningen op zeer grote hoeveelheden gegevens. En al deze gegevens konden nu ook worden opgeslagen en teruggevonden.

#### **Derde generatie: de werkplekmachine 1970 – 1980**

Bij de derde generatie computers kwam de computer beschikbaar voor individuele werknemers. Met de voortschrijdende techniek en steeds goedkoper wordende hardware was het mogelijk toegang tot de computer te geven in de kantoren zelf tot op de eigen werkplek. Kantoorpersoneel kon, op afstand, door middel van *terminals,* zelf gegevens invoeren en opdrachten geven aan computers. Er was geen gespecialiseerd personeel meer nodig om de computers verwerkingen te laten uitvoeren. De computers van de derde generatie zelf waren nog wel gecentreerd in speciale computerruimtes en omringd door hoogopgeleide specialisten, maar de feitelijke bediening vond nu op de werkplek plaats.

Vanaf halverwege de jaren '70 kwamen er ook microcomputers, deze waren klein en pasten op het bureau. Deze computer werd door een enkel persoon gebruikt, dit is de Personal Computer (pc).

#### **Vierde generatie: de informatiemachine 1980 - 2000**

In plaats van de term informatiemachine komen we ook de term kennismachine tegen.

Met de komst van de pc vanaf het begin van de jaren tachtig verbreidt het computergebruik zich enorm. Computers voor persoonlijke gebruik komen nu overal beschikbaar. De gebruikers zijn in staat de computer op hun eigen manier te gebruiken en zijn niet meer afhankelijk van een automatiseringsafdeling die het computergebruik voor hen regelt. De rol van gebruiker verandert hierdoor sterk. Hij is nu in staat op elk gewenst moment informatie te verwerken die hij nodig heeft.

De toepassingen van computers verschuiven nu van het centraal verwerken van gegevens naar informatie beschikbaar stellen.

#### **Vijfde generatie: de communicatiemachine 2000 -**

Computers worden steeds meer met elkaar verbonden. Hierdoor kunnen gegevens van de ene computer naar de andere worden verzonden. Computers worden steeds meer gebruikt om te communiceren. Dit gaat eerst nog via lokale netwerken. Gebruikers kunnen in de onderneming via het lokale netwerk communiceren met andere gebruikers in de onderneming. Met de komst van internet verloopt de communicatie wereldwijd. De miniaturisatie gaat los hiervan nog steeds door. De kracht van computers neemt toe, de kostprijs neemt af en de verspreiding van de computer gaat steeds verder.

Door gebruik te maken van draadloze communicatietechnieken is communicatie op elke plaats en op elk moment mogelijk.

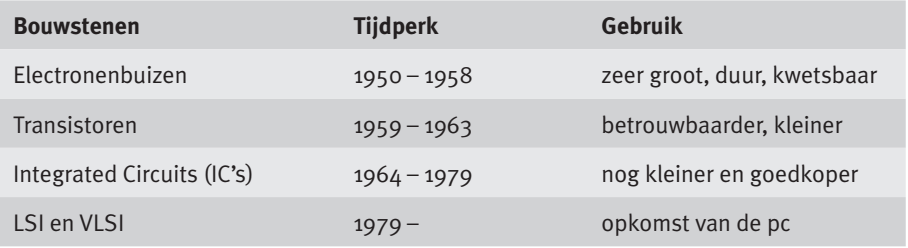

#### Tabel 2.1: Historische indeling

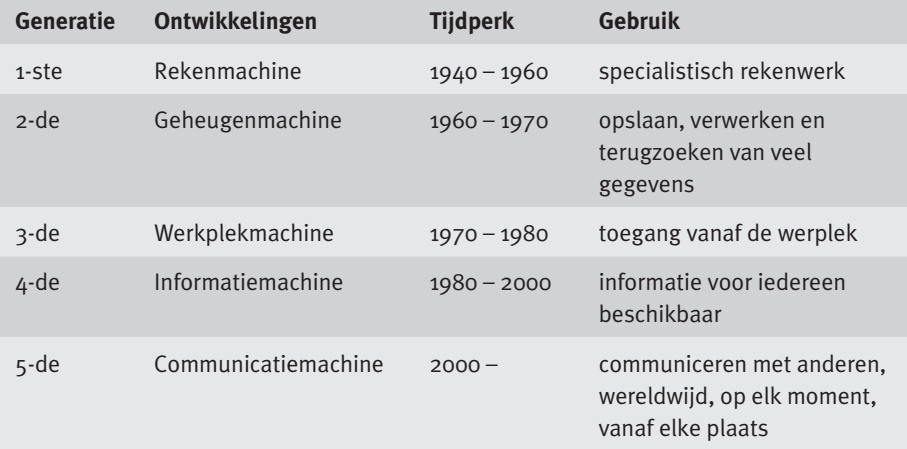

Tabel 2.2: Functionele historische indeling naar toepassingen